# **Activity 3**  Computer Show and Tell

#### **Objectives**

- **◆** Introduce the concept of computer content as the creative work of those who produce it.
- **◆** Reinforce awareness that computer content is protected by copyright.
- **◆** Enhance research, presentation, and basic computer skills.

### **Materials Required**

- **◆** Classroom computer with presentation software such as Microsoft PowerPoint®.
- ◆ The ©Team Show and Tell PowerPoint template available for download at www.jointhecteam.com. You may want to ask your school technology coordinator for help in obtaining and working with this resource.
- **◆** Digital images on CD-ROM or from the Internet.

## **Time Required**

**◆** Three to five class periods for planning, hands-on development, and follow-up discussion.

### **Instructional Guidelines**

- **◆** Introduce the concept of computer content by having students talk about their experiences with computer games, video games, and websites, or show a learning game on your classroom computer. Ask students to name some of the creative talents involved in making computer content. They should recognize the work of writers, artists, animators, and designers. Refer to the **Join the ©Team!** poster to remind students that programmers like Patty also help create computer content by writing the computer code that makes the words and images work together.
- **◆** Remind students that computer content is protected by copyright. Show them the copyright symbol on a CD-ROM or in the "About" section of a program running on your computer, and tell them to look for the copyright symbol at the bottom of webpages when they go online. Explain that the symbol means it is against the law to copy computer content without permission.

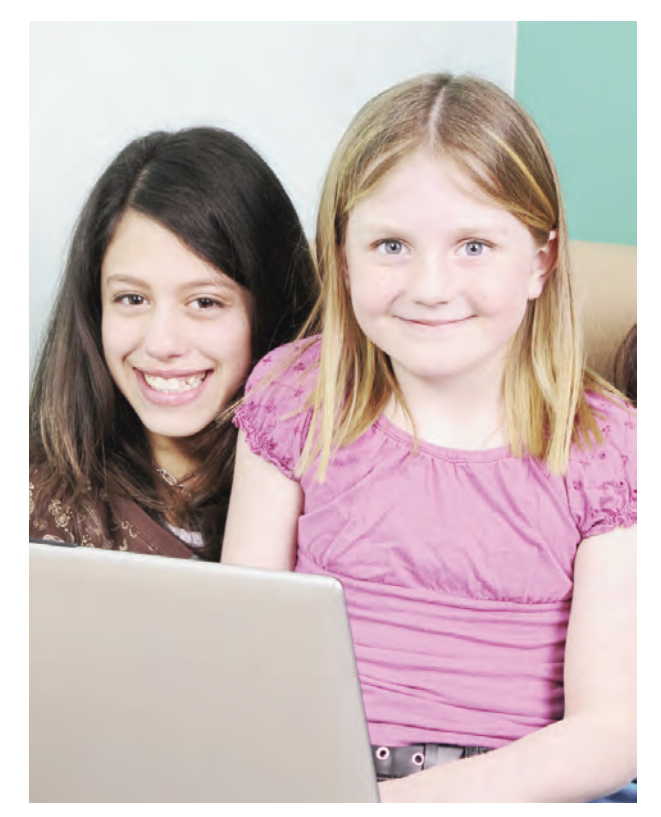

- **◆** Tell students they are going to become computer content creators by producing a classroom showand-tell presentation. That way, they'll be able to see for themselves how much work goes into making computer content and why it's important to respect the rights of those who produce it.
- **◆** Choose a topic for your presentation based on the availability of appropriate digital images. Show the images on your classroom computer and let each student choose one image to include in the presentation. You can also take images with a digital camera or, if you have access to a scanner, have students find images or create images that can be scanned and placed in the presentation.
- ◆ Have students write short captions for their images (1-5 words). Students too young to write can tell about the image while you write the words for them. Use this opportunity to help students strengthen their vocabulary, spelling, and grammar skills.
- **◆** Collect the digital images in a convenient folder on your classroom computer, and make a list to help you match the images with your students.
- ◆ Gather students at the computer and show them the blank **©Team Show and Tell** template. Complete the title page by typing in your class name. Click to the first slide and insert an image to show how it's done. Then have each student

direct you as you insert their images on the following slides. Use the "Insert Duplicate Slide" command to create additional slides as needed.

- **◆** Click back to the first slide and show students how to position the cursor and type a caption into the space provided. Have students come up one by one to type in their captions and their names. When all the pictures are captioned, play through the presentation and have students read their captions aloud to the class.
- **◆** Now click to the "Credits and Copyright" slide at the end of the template. Explain that we must always give credit when we borrow content for a school project. Have students help you type in the appropriate credit information to identify the source(s) of your digital images.
- ◆ Conclude by congratulating students for their creative work on the computer presentation. Have them come up one by one to add their names to the "Created by" list on the last slide. Then complete your project by filling in the copyright notice. Talk with students about the meaning of the copyright symbol and how it protects all the hard work they put into creating this original computer content.
- ◆ As a follow-up, present each student with a CD, floppy disk, or print-out copy of the class showand-tell presentation, labeled with its title and copyright notice. For a dressier look, you can download special ©Team CD and floppy disk label templates at The ©Team website, www.jointhecteam.com, for use with pre-cut labels available at most office supply outlets.